[A-PDF Split DEMO : Purchase from www.A-PDF.com to remove the watermark](http://www.a-pdf.com/?product-split-demo)

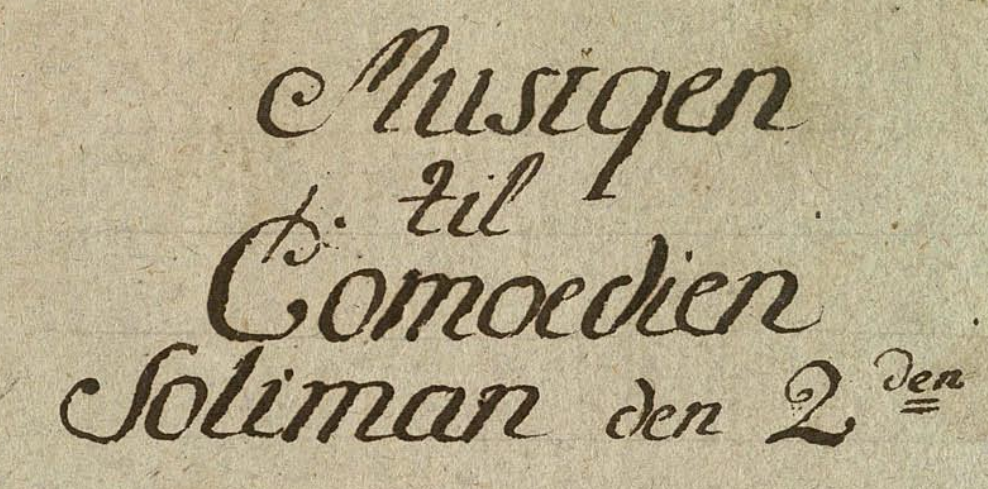

Hauto Piccolo

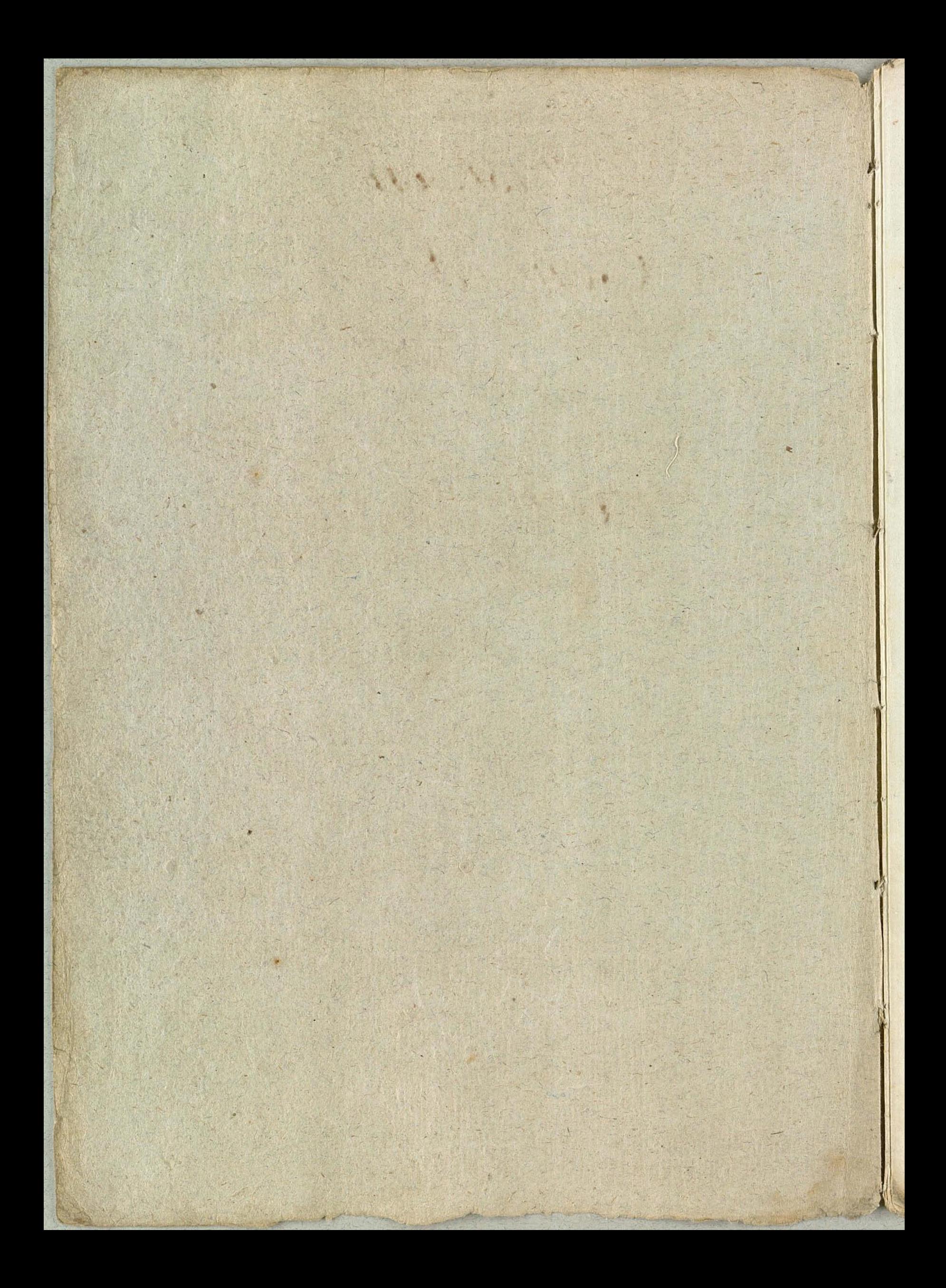

TALHORE **ONCL.** Musiqen til Comoedien Soliman den 2 den Flanto Ocdass mg

Flanto: cedars rimes NE 3. Se Ginerici di Cilieren Allegro Bigging of political series  $\frac{1}{\sqrt{2}}\frac{1}{\sqrt{2}}$  $\frac{1}{\sqrt{1-\frac{1}{x^2}}}$  $\frac{1}{\sqrt{1-\frac{1}{\sqrt{1-\frac{1$ 

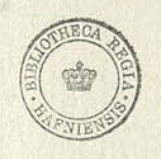

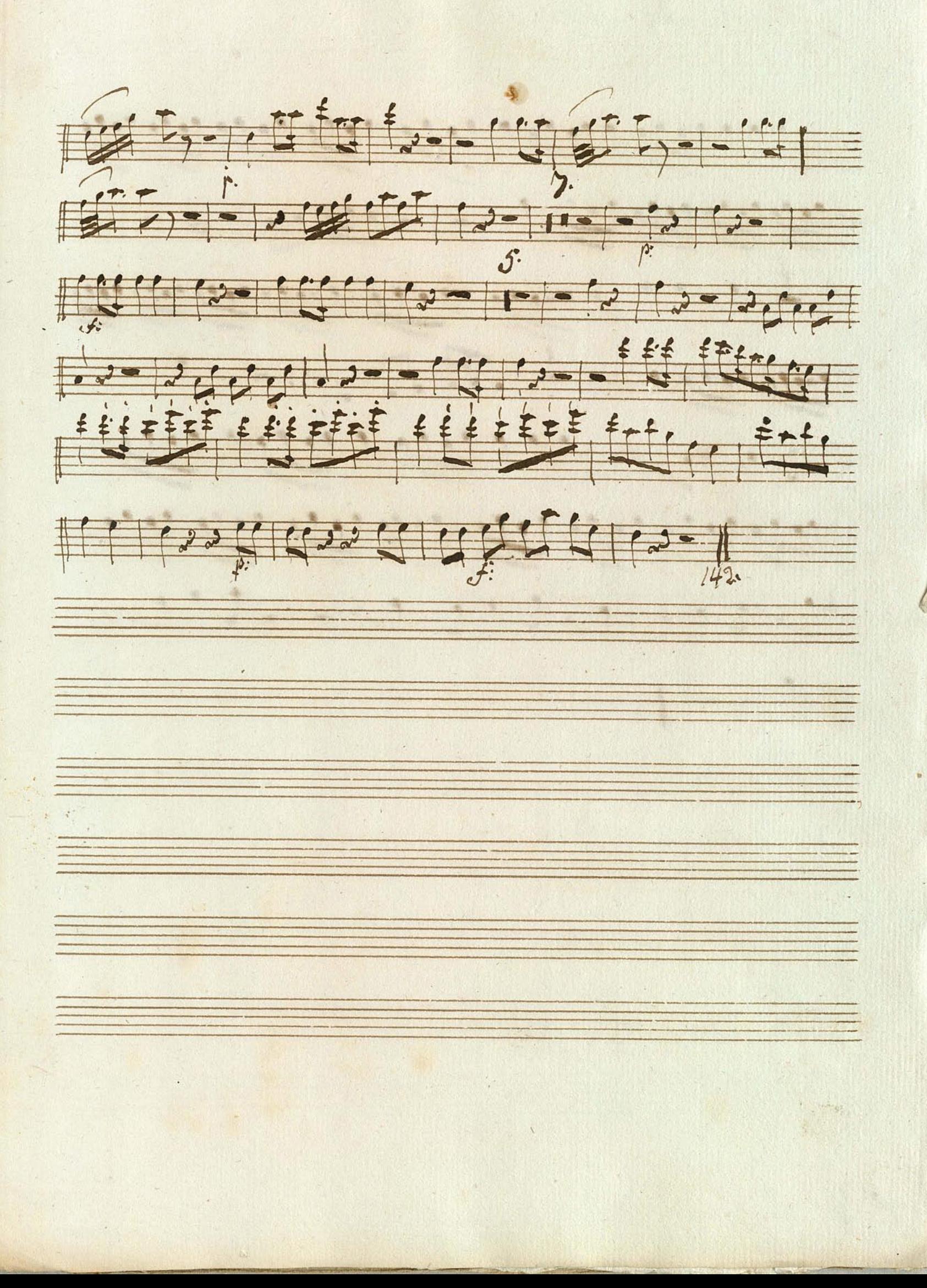

Hanto Piccolo. imo,

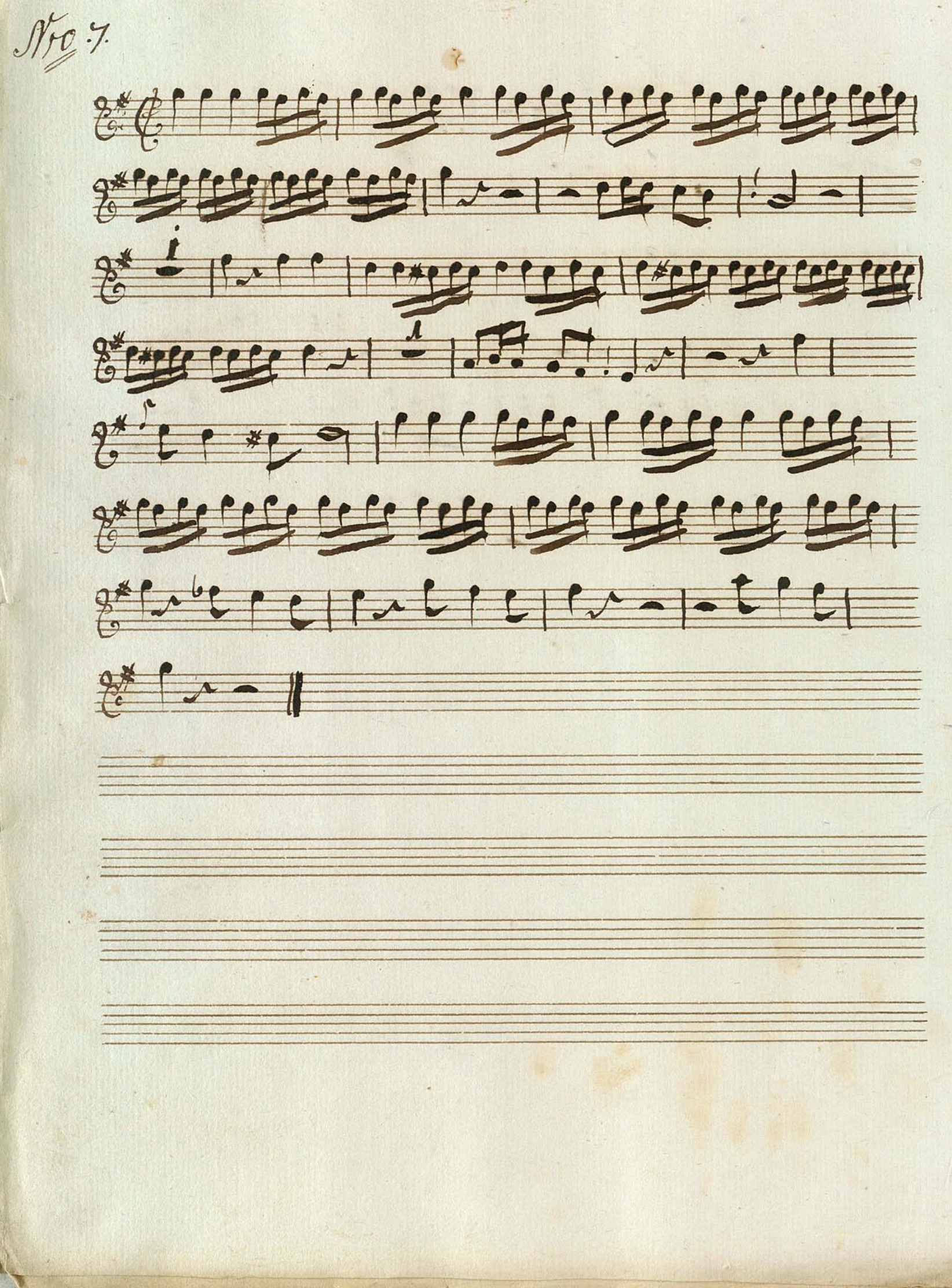

 $\sqrt{1+\lambda}$ オカ  $\mathcal{S}_{\infty}$ 基金: 常常 23 24 3  $6.98 + 9.$  $\alpha$ men ä.  $\mathcal{G}$ ×  $\tilde{\mathcal{G}}$  $\frac{1}{2}$  $\overline{\phantom{a}}$ 麻 12 年 .  $\mathcal{R}$ B) jL,  $\frac{1}{2}$ - 100 - 100 - 100

i Hauto Piecolo. EQ Jacob 英雪雪雪,  $\frac{1}{\sqrt{10^{12}-10^{12}+10^{12}+10^{12}+10^{12}+10^{12}+10^{12}+10^{12}+10^{12}+10^{12}+10^{12}+10^{12}+10^{12}+10^{12}+10^{12}+10^{12}+10^{12}+10^{12}+10^{12}+10^{12}+10^{12}+10^{12}+10^{12}+10^{12}+10^{12}+10^{12}+10^{12}+10^{12}+10^{12}+10^{12}+10^{$ 2699999999999999999999999999999

entre 10 

 $\frac{1}{4}$ 

 $\overline{\mathbf{a}}$ 新城 第五 G  $\hat{E}$  $\ddot{\phantom{1}}$  $\frac{1}{2}$ 34 À, .  $\frac{1}{2}$  $\mathbf{S}^{(n)}$  $\mathbb{Z}^{n}$  $\bullet$  $\frac{1}{\sqrt{2}}$ 第一点  $\cdot$  $\mathbf{u}$ à  $0.54$ أسبب  $\frac{1}{\sqrt{2}}$  $\frac{1}{2}$  $\mathcal{M}$ 秀 ï

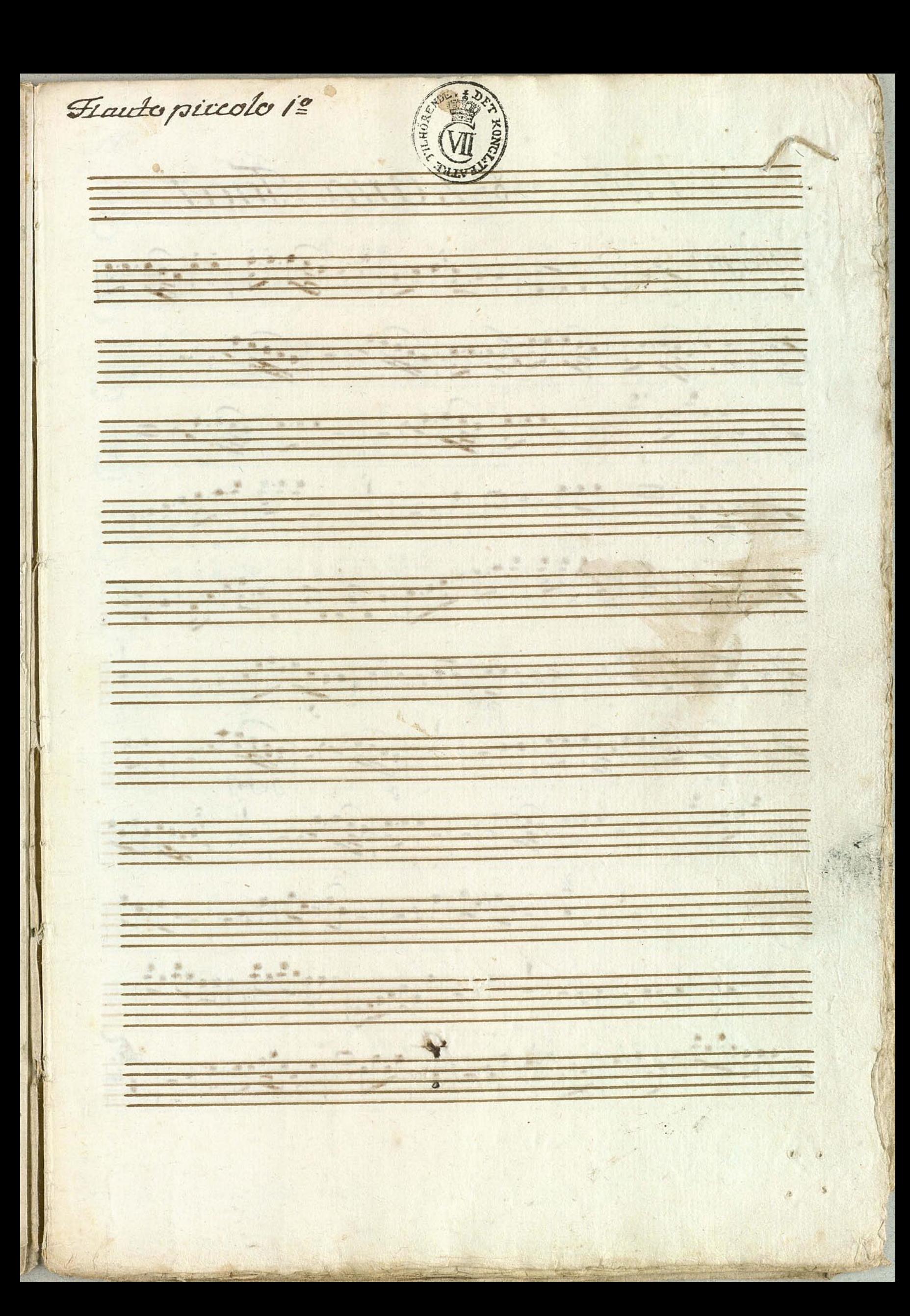

N° 1 aria N° 2 aria Tacet  $N^2 = 3$ allegro t.e. Al mine l'alisimation  $G^{\sharp}$  + 1122 12 13 10 12 12 1 12 1 12 1 1 349390-1922-1924 7790-1-137990000000000 G+ 2 3 1 2 3 1 9 9 - 1 2 2 - 1 2 2 - 1 2 2 - 1 2 2 - 1 2 3 - 1 2 3 - 1 2 3 - 1 2 3 - 1 2 3 - 1 2 3 - 1 2 3 - 1 2 3 - 1 2 3 - 1 2 3 - 1 2 3 - 1 2 3 - 1 2 3 - 1 2 3 - 1 2 3 - 1 2 3 - 1 2 3 - 1 2 3 - 1 2 3 - 1 2 3 - 1 2 3 - 1  $\frac{1}{\sqrt{2}}$ GREEN THE THE THE PLENTIC IN

Frantopiccoloi: 7 不安トーー ---------------679999900 10 - 9 - 9 - 9 - 0 - 0 10 

Haute Pacolo imo  $\mathcal{N}$   $=$  5. Allegretto 1  $\frac{1}{\sqrt{1+1}}$  $= 12$  $\overline{G^{*}}$ <u></u> Minor 262  $\sqrt{ }$ 223  $\bigoplus$  $\frac{1}{2}$ Maggion 产井 i. S: 6 Tacet

S&T. Sinfon  $7777$ tueg  $-60$  $35 + 12$  $\frac{1}{2}$  $d_{b}$  $74 - 777$  $70$  $7 - 3 - 49 - 9$  $\overline{G}$  $\overline{G^{\downarrow}}$ る実  $\frac{147.2}{100}$ Frage Little de Wilhitum dehagt OBSERVE

 $V^2Q$ Cargo 29 d 1999 1929.9  $\frac{1}{c}$  $9 - 3 - 9$  $\overline{G}$  $rac{\theta}{6}$ 9.1 R 2299999 G 9. Legro  $7.9.9.9.1$ 9-9-9-10  $\bullet$  $\frac{9}{6}$ 19-9 a.9 d 9, presto  $\overline{G}$  $9.9$  $-9$  $X^{\bullet}$ Sacet

 $V$  $390$ farge 69 d 69691 1999999  $\overline{6}$ 1.1 F 99999  $\overline{\mathcal{E}}$  $\frac{4}{7}$ 94  $9.7$ 9.;  $rac{3}{60}$  allegro. 143999  $19.9.9.9$  $91 - 17$ 19303  $7.3.3$  $\overline{\mathcal{L}}$  $\frac{1}{\sqrt{2\pi}}$  $\frac{9}{9}$  $\frac{1}{\sqrt{2}}$  $4.909$  $\overline{\mathcal{L}}$ 79.9 9. 1999 99.90  $\sqrt{\frac{2}{\sqrt{2}}}$ Nell Nell Nels Tatel Néi 4 Tacet

SE 15. Allegro 260 7777  $77777.$ 26: 1997 1999 79977 7999  $6.99$  :  $1.14$  total for the contract of  $3^{101}$ Urg T, 10 pg 10 mg 1910 777777  $7+111+97171111997$ Hautopicole. 97973 119799997979797  $2^{10} - 9 - 1$ 

Nº10 12 19 19 19 19 11: 212319921191  $70^{1099}$  $G^{\mu}$  192:  $\frac{2a}{\sin\theta}$  $G^{\frac{1}{2}} + \frac{2}{2}$  $76.26$ 111111111111111111111 

NEIT Coro<br>2001 68: 199197-1971 adord  $7799$  $7 + 99 + 1999$  $77.9.9.9.9.9$  $\frac{1}{\left|1\right|}$ Gt :: Na Capoil Core

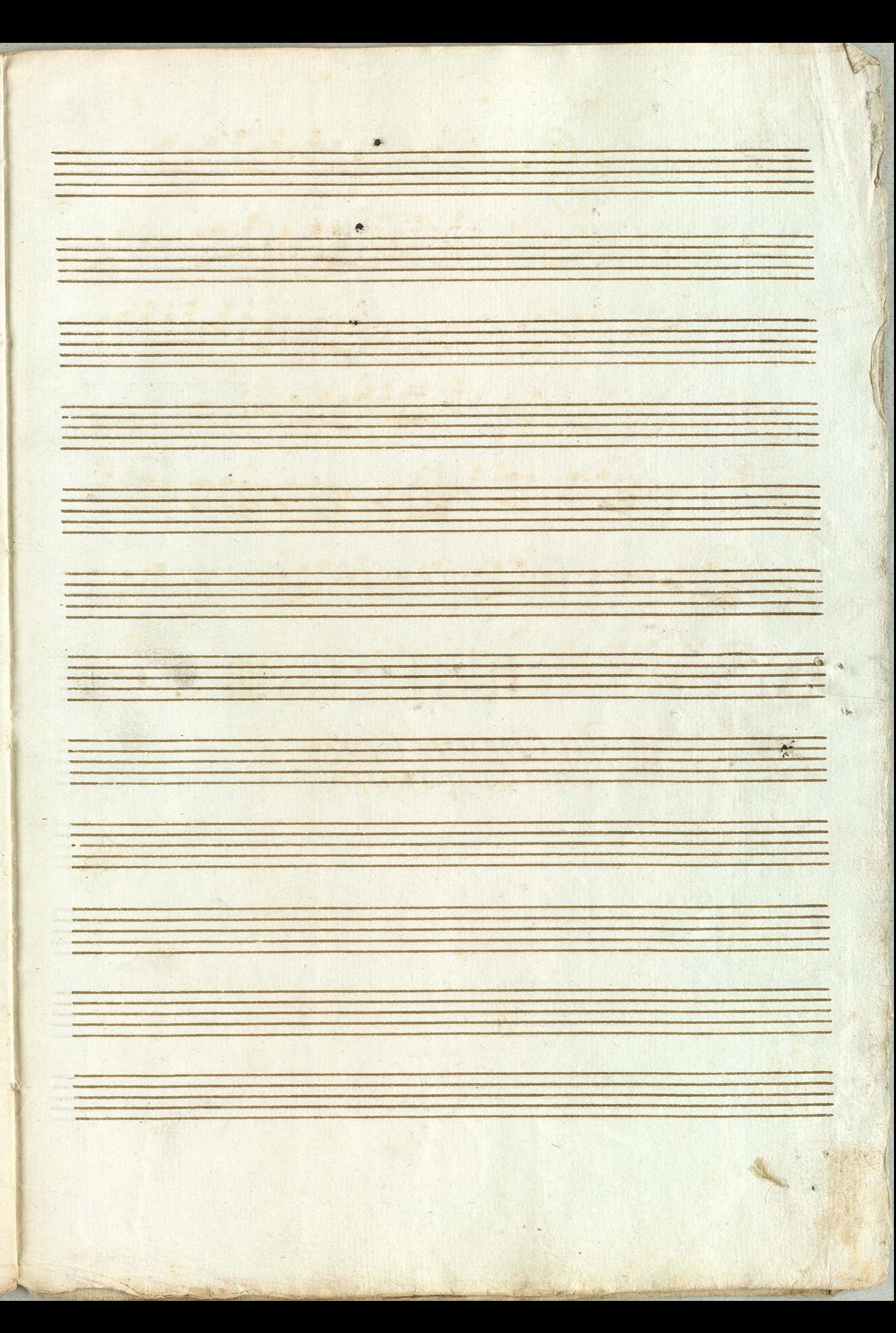

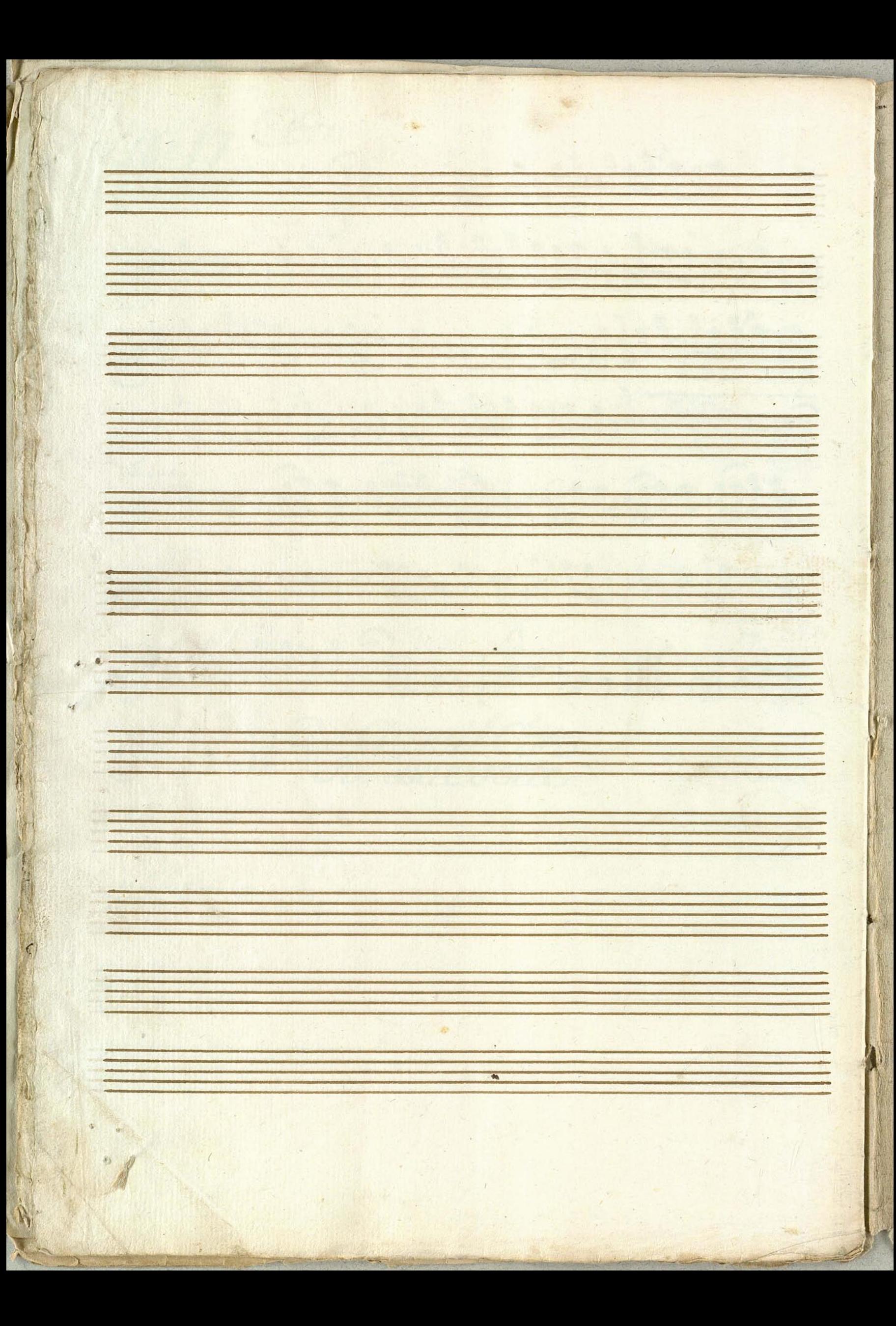

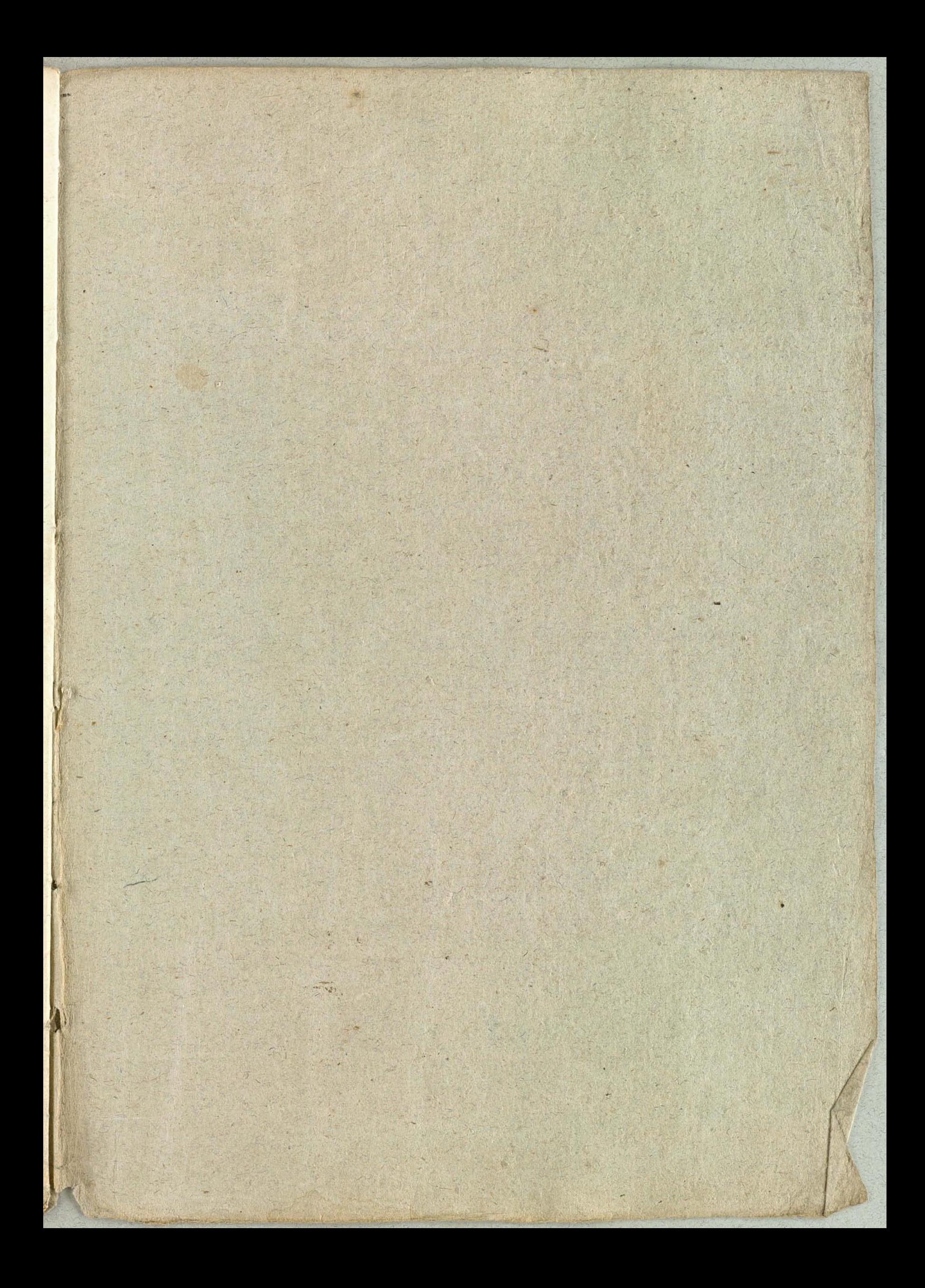

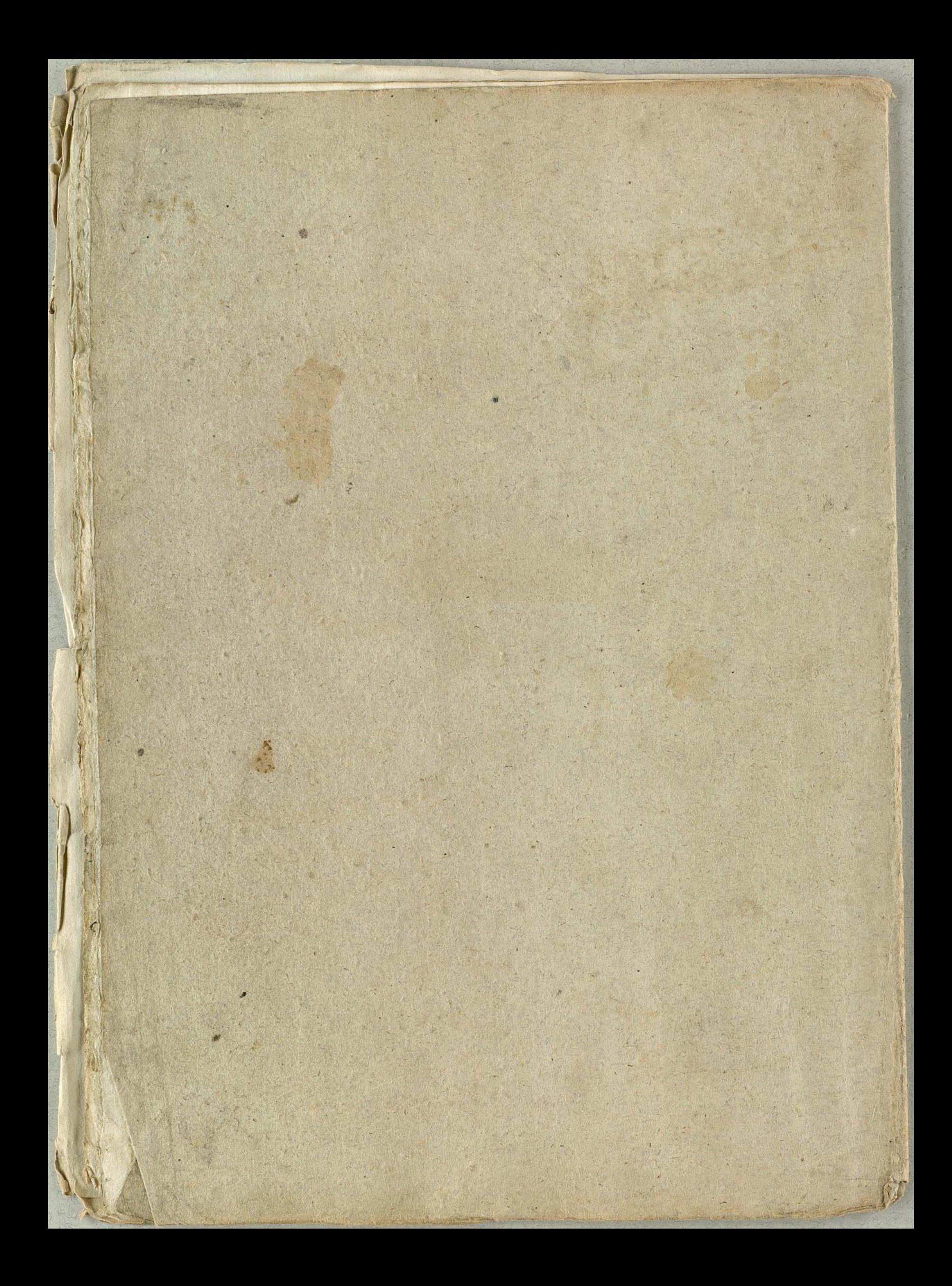

Misiquen<br>Comocdien<br>Söliman den 2<sup>3en</sup> Hauto Haolo  $2^{\frac{5}{2}}$ P.

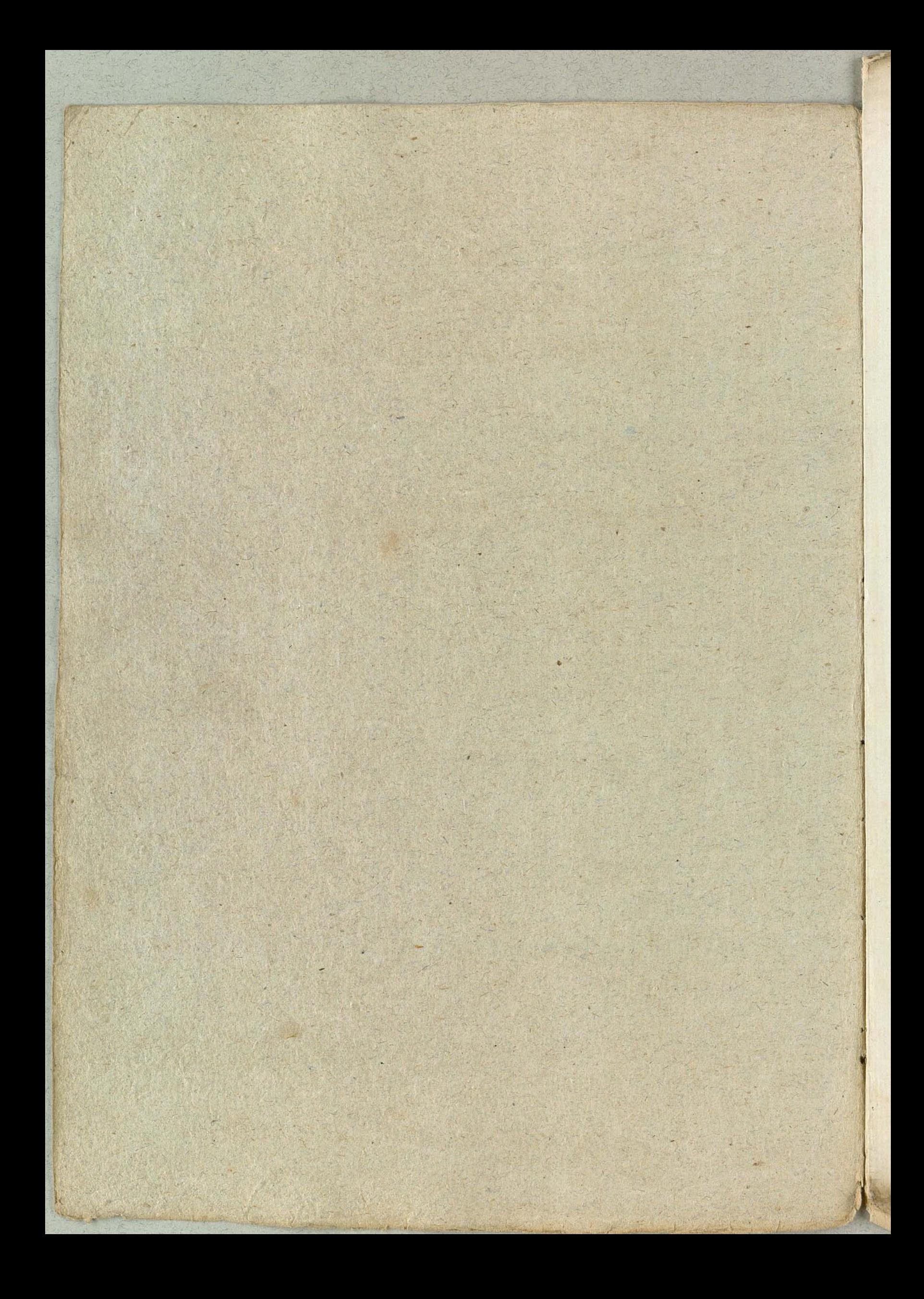

Solanto Octase 270

**REACTION** 

Flanto: ocdassi Allegro: assai:  $\n *N*<sup>2</sup>3.$ - 1996-1996, 95, 979  $||\cdot||\cdot||\cdot||\cdot||\cdot||\cdot||\cdot||\cdot||\cdot||\cdot||\cdot||$ 12322 442 2 1 2 - - 444 12  $|11000\rangle$  $|S(1)|$   $|S(1)|$   $|S(2)|$  $|2|$ INKS NKKONG KONG ING I 

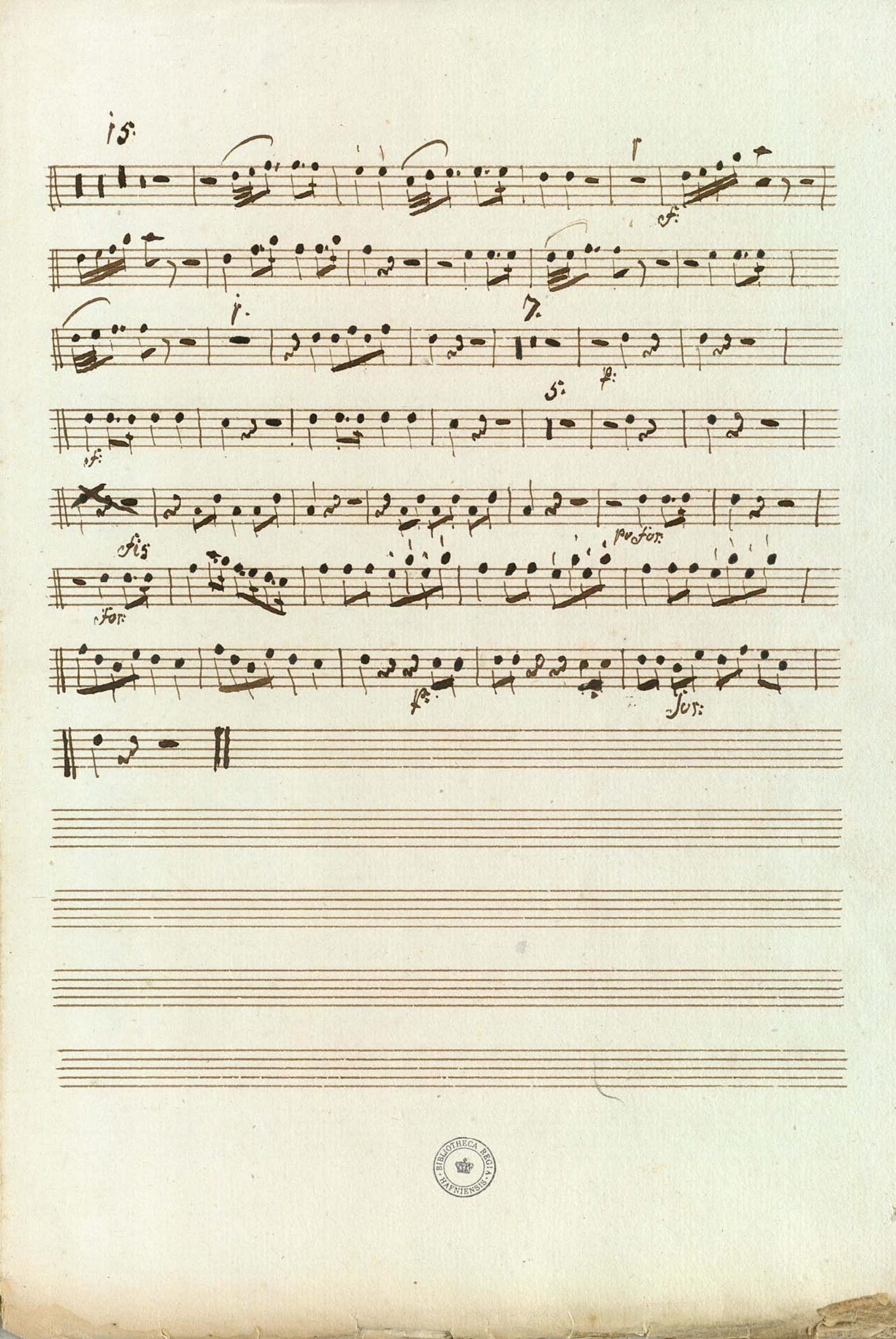

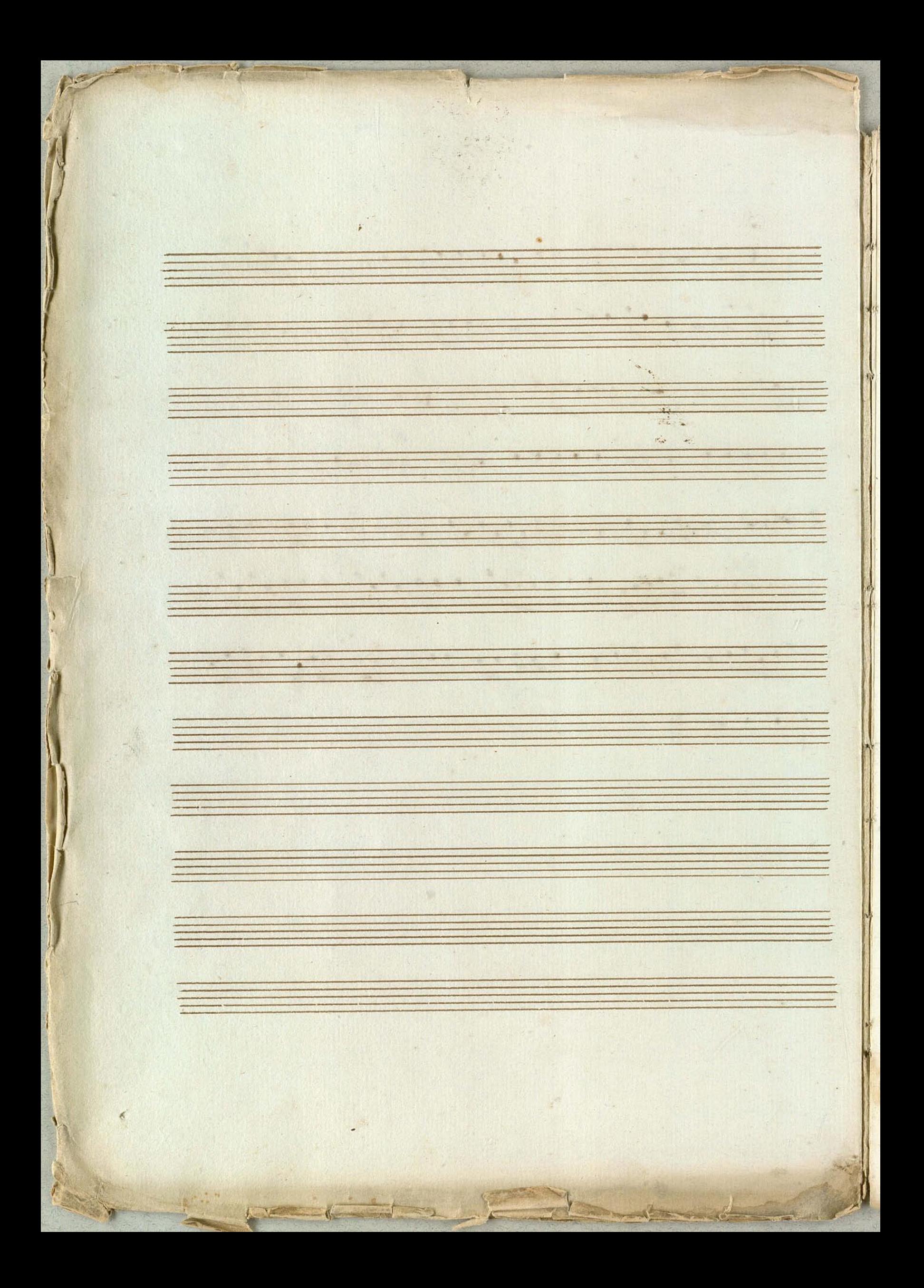

TLHOMATI **SASS KONC PSPL 中国** 1999 Itte 3 . 19 4 19  $2.222$ ... ji. 0.4  $1.148$ **SALAR**  $\int_{0}^{\frac{1}{2}}\sqrt{\frac{1}{2}}\,d\mu$  $\frac{1}{2}$  $\eta_{\rm obs}$ ari. i. ×  $\frac{1}{2}$  $\frac{1}{\sqrt{2}}$ 典 a.  $\eta_{\rm B}$ 庙  $\hat{\sigma}$ 鬼 is.  $\frac{1}{2}$ 222 2280.  $\mathbb{R}$ 作。 ¥. ..  $\frac{1}{2}$  $\frac{1}{2}$ 齒 e İ. 商  $\mathcal{V}^{\mathcal{Y}}$ 小城 的 A ie.  $\sqrt{2}$ 

Flauto Piccoli 2 de Tript  $N^2_2$  3 GLC 113 195 7 7 1 9 1 9 7 9 7 7  $G^b$ ,  $H^2H^2$ ,  $H^2$ ,  $H^2H^2$ ,  $H^2$  $9477, 9197, 9117, 9170$  $4^{b-15}+23.5118-|$ 7159999993995999999999999998899  $\frac{1}{2}$ 26.5.15. 100 - 15 15 1, 199 21 - 3990 - 3990 - 190 - 1919010 2612921920 - 1920 1929 900 900 10 4.5.55 1355 1399 1499 1

 $G^{\nu}$  . Id dependent of  $\frac{5}{1}$  ,  $\frac{9}{1}$  ,  $\frac{1}{100}$  $-11 - 17$ 2690 - 1990 - 1990 2656.1.22919.2919797  $2167 - 1$ 

 $\mathcal{F}$  $\mathcal{A}_{\mathbf{E}}$ **CANADA**  $\frac{1}{2} \sum_{i=1}^{N} \hat{a}_i$  $\overline{a}$  $\ddot{\cdot}$ Ä  $\frac{1}{\left\vert \mathbf{E}_{\mathrm{obs}}\right\vert }$ W.  $n$ ÷ i, é ä.  $1 - 4 - 4 - 1$ í.  $\alpha$  $L_{1}$   $L_{2}$ 1202  $\frac{1}{\left| \mathcal{A} \right|}$ 第一章 单 W 4. 些  $\omega$  and j. **TRES**  $\frac{1}{R}$ the We. ø ŧ 等  $\frac{1}{\sqrt{2}}$ La Carte de la Carte de la Carte de la Carte de la Carte de la Carte de la Carte de la Carte de la Carte de la  $\overline{1}$  $\mathcal{N}$  $\lambda$ 

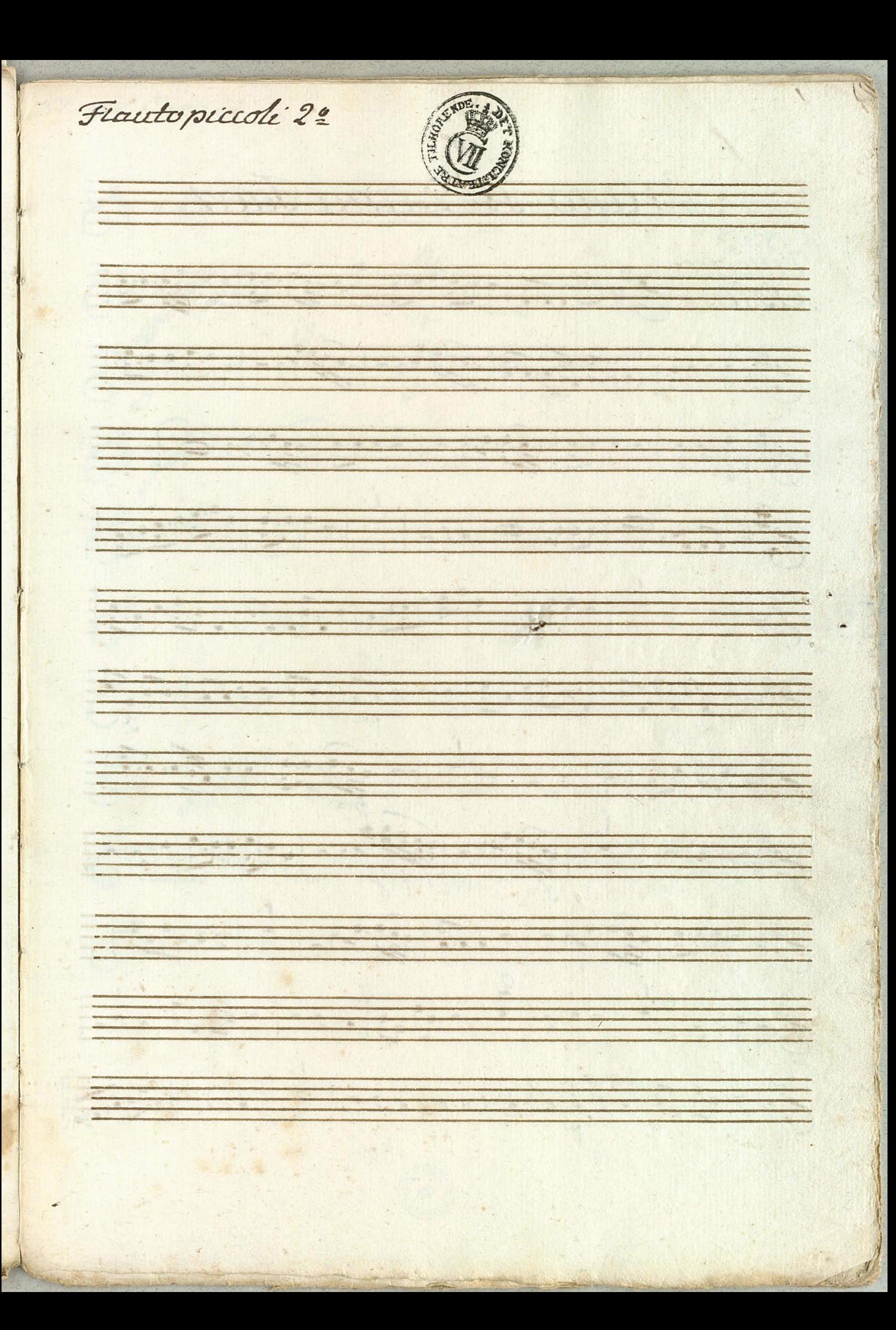

Nia Nie ana Tacel  $N^2O$ anegro tre algeriral rightingen  $7710 - 999920 - 99992000$  $77779914979142 - -999999999999$ 7 190 - 199 199 199 10 1 199 1  $\frac{1}{\sqrt{2}+1} \frac{1}{\sqrt{2}+1} \frac{1}{\sqrt{2}+1} \frac{1}{\sqrt{2}+1} \frac{1}{\sqrt{2}+1} \frac{1}{\sqrt{2}+1} \frac{1}{\sqrt{2}+1} \frac{1}{\sqrt{2}+1} \frac{1}{\sqrt{2}+1}$  $772998 - 299999600$  $\frac{1}{\sqrt{1+\frac{1}{1-\frac{1}{1-\$  $2777 - 1 - 91 - 1 - 9 - 1 + 1 - 1 - 1 - 1 - 1$  $\frac{1}{\sqrt[4]{1-\frac{9}{10}}}\cdot\frac{1}{\sqrt[4]{1-\frac{1}{10}}}\cdot\frac{1}{\sqrt[4]{1-\frac{1}{10}}}\cdot\frac{1}{\sqrt[4]{1-\frac{1}{10}}}\cdot\frac{1}{\sqrt[4]{1-\frac{1}{10}}}\cdot\frac{1}{\sqrt[4]{1-\frac{1}{10}}}\cdot\frac{1}{\sqrt[4]{1-\frac{1}{10}}}\cdot\frac{1}{\sqrt[4]{1-\frac{1}{10}}}\cdot\frac{1}{\sqrt[4]{1-\frac{1}{10}}}\cdot\frac{1}{\sqrt[4]{1-\frac{1}{10}}}\cdot\frac{1}{\sqrt[4]{$ 

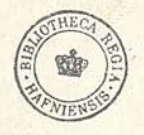

Ficulto Riccolo 29

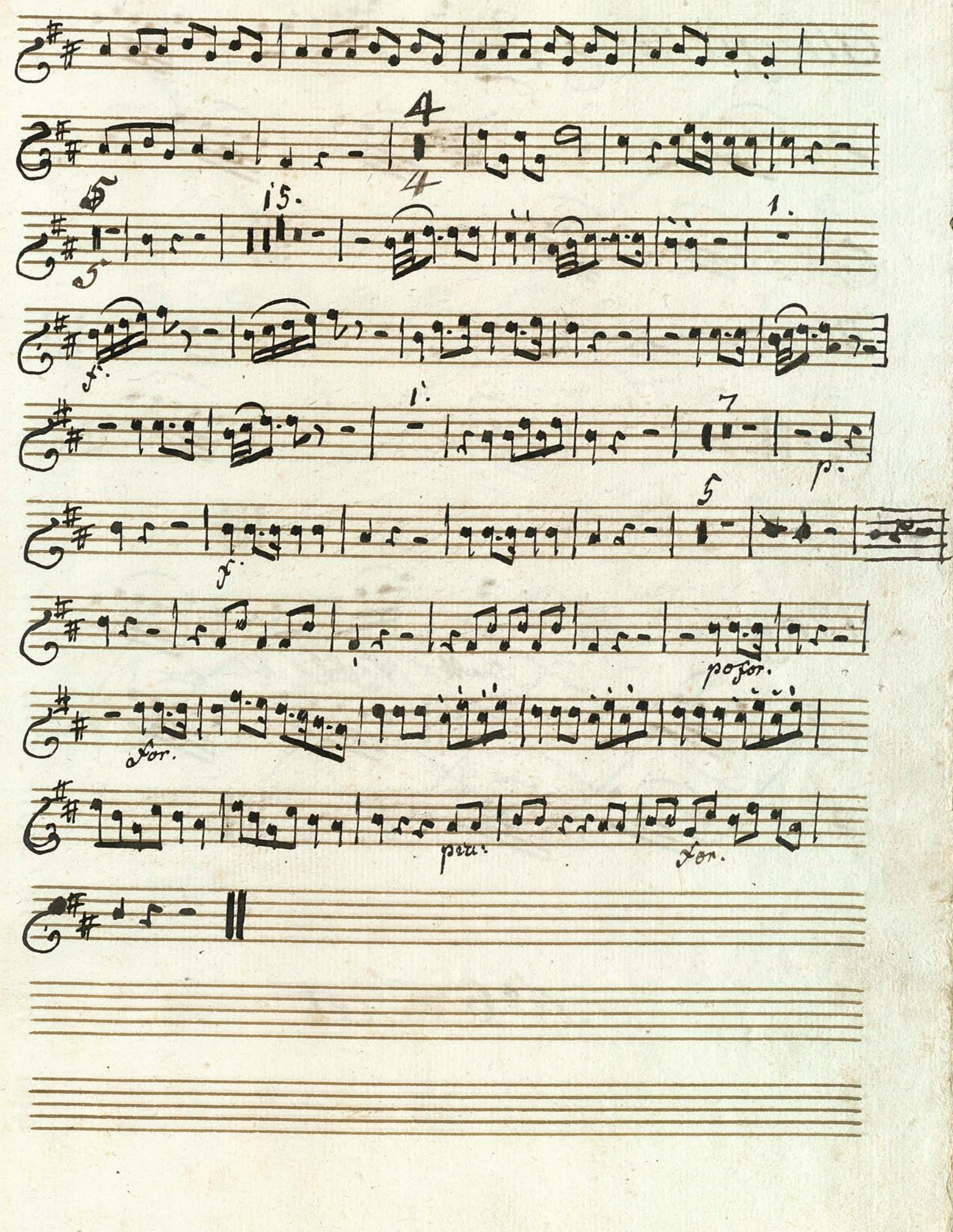

N°5<sup>-</sup> Hauto Rocclo 2<sup>2</sup> Allegretto 1 2 1 2 19 19 <del>기</del>기 : : : : : 1  $777922222223$ Minore, 29999919010991931 269999800911 Maggiore de La Compagnie de la Compagnie de la Compagnie de la Compagnie de la Compagnie de la Compagnie de la 第大学 海洋 イ  $A = 6$ Sacet

Si 7. Sinfonia an  $\blacksquare$  $\frac{1}{2}$  $\overline{C}_{0}$  $\frac{\phi}{\sqrt{2}}$  $\overline{G}^{\overline{b}}$  $G^b$  $\frac{1}{2}$ adlib

 $V^2$  $rac{6}{4}$ Large  $\frac{1}{2}$  $\overline{r}$  $\overline{6}$  $\overline{G}$  $\mathbf{S}$ allegro  $\frac{1}{\sqrt{1}}$  $G$ d.  $f_{\text{e}}$  $Z_1$ 0.9 9 12 9 . 9 9 19 . 9 . 9  $\overline{d}$  $\overline{G}$  $\overline{G}$ 9.9  $\overline{\mathcal{O}}$  .  $69.5$  $\overline{6}$ presstissimo. tenute 6

 $N^{\underline{\omega}}$ 10  $640$ arge 4.9 9.9 1999  $\overline{G}$ 9.  $Q \overline{K}$  $\overline{K}$  $\frac{1}{2}$  d' $\frac{1}{2}$  d'affecte.  $\left| \rule{0cm}{1.2cm}\right|$  $201$  $7.14.9$ 12-3-3-1-32-4-3-3- $\frac{9}{500}$  $\left| \cdot \right|$ 1999  $\frac{1}{6}$ 19. 1. 1. 9 Q a d  $\mathbf{r}$  $794$ 9.9 d Zenute  $\frac{1}{4}$ Neil Nep Neiz S  $-14.9$ 

 $X^2 = 16$ 9:18  $\frac{1}{2}$  $\frac{1}{2}$  $\frac{1}{3}$  $\overline{\mathcal{C}}$ 313 TerzHauto.  $75$  $6^{10}$ 1994  $G^{\overline{b}}$ 99  $19C$ Hauto piccolo 49  $\overline{G}^b$ 111111

NEID allegro d'avant 111 1119 112  $R_{\nu}$ 19:11:2 212 21  $\frac{166}{110}$ Vill: Da Cape  $4^{10}$  11 11 12 12 13 14 15 11 200  $7.021$ 29992219211:2 Enris ring reville

Coro. NºI7.  $\overline{C}$  $\overline{f}$ .. 9/99 **IS**  $\frac{1}{6}$ 9  $\frac{1}{2}$  $\bigoplus$  $|9.$  $67$  $\mathcal{C}$ **WA-** $\bullet$ Dire volte  $\overline{\mathcal{J}}$ 

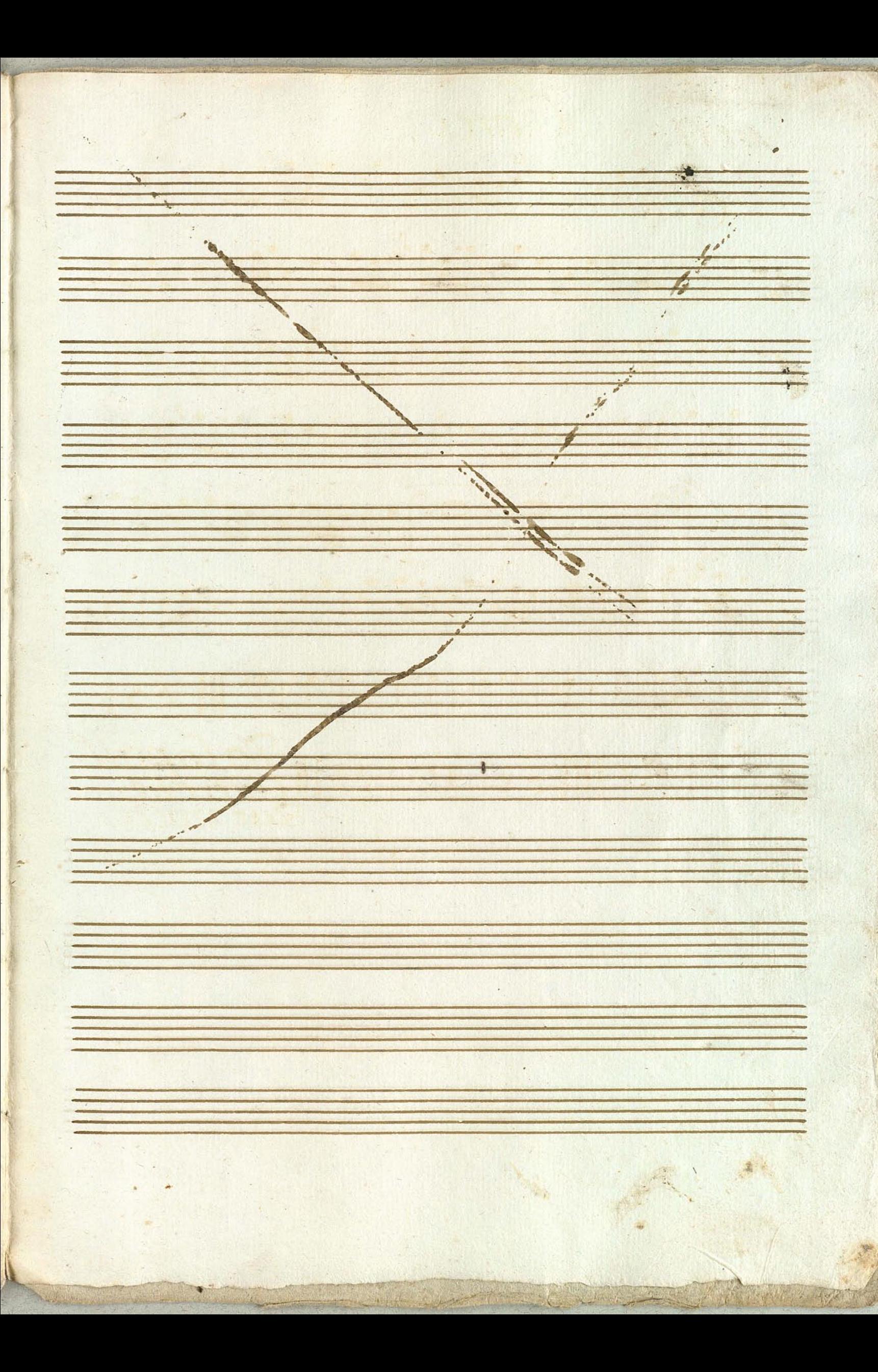

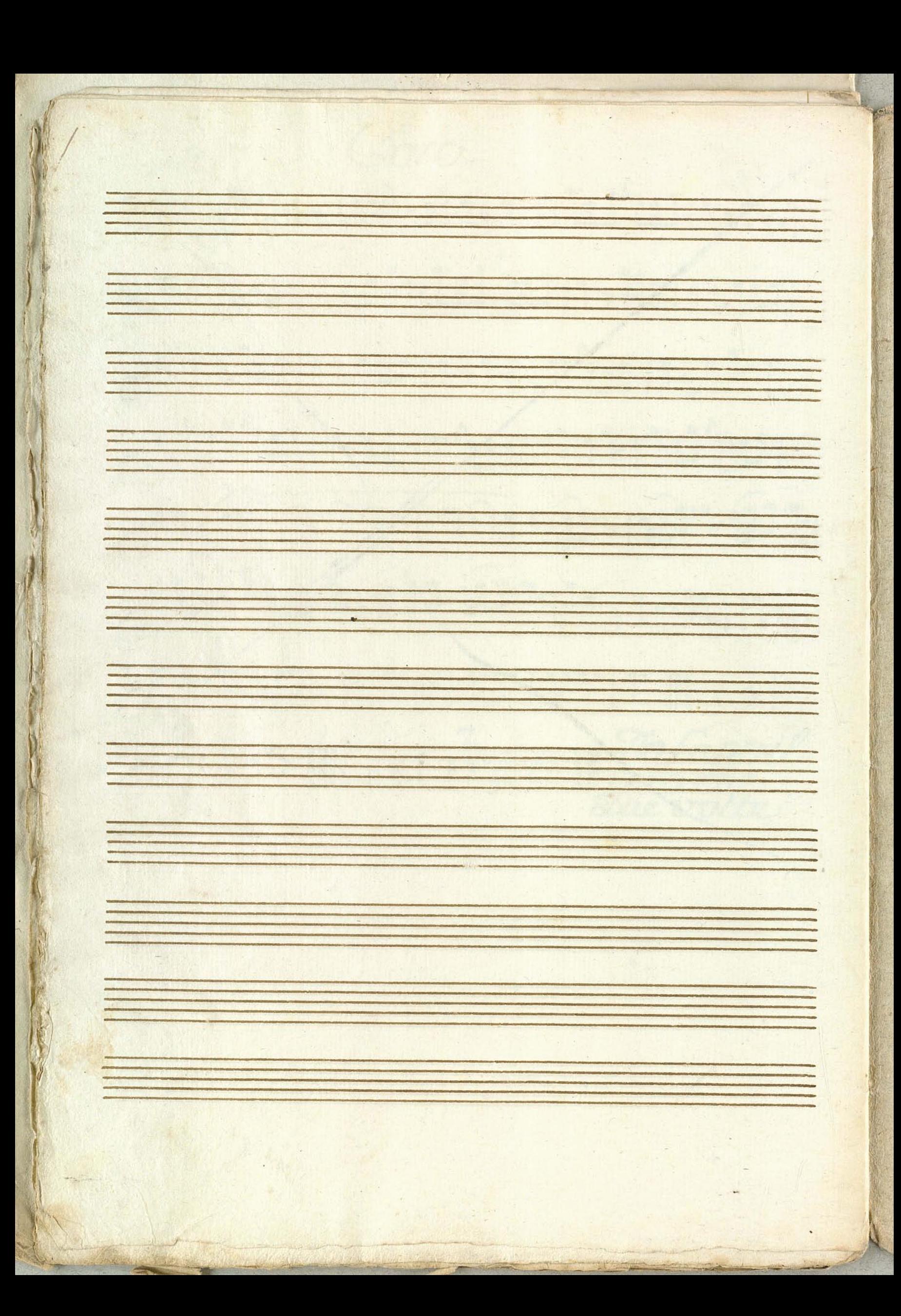

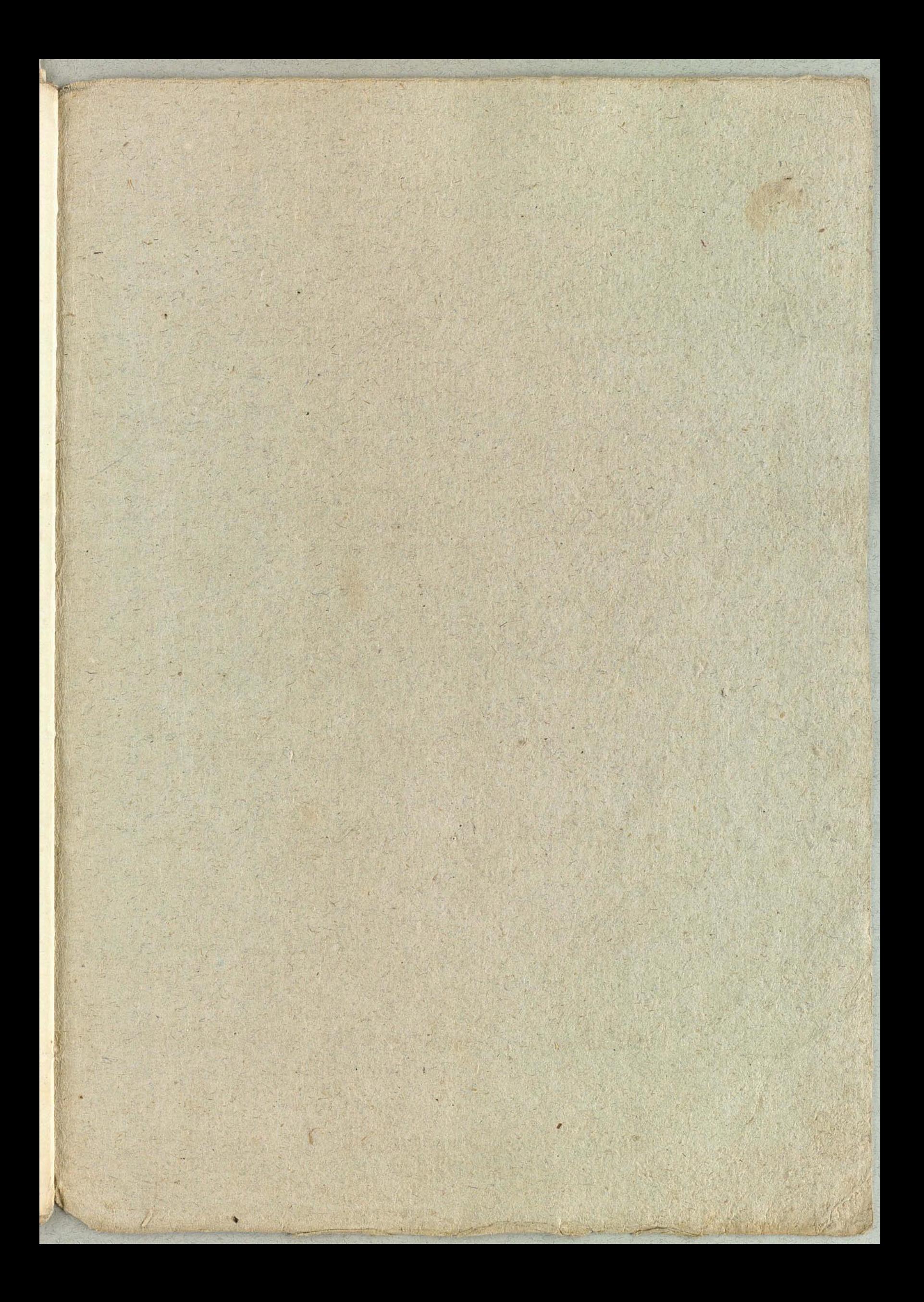

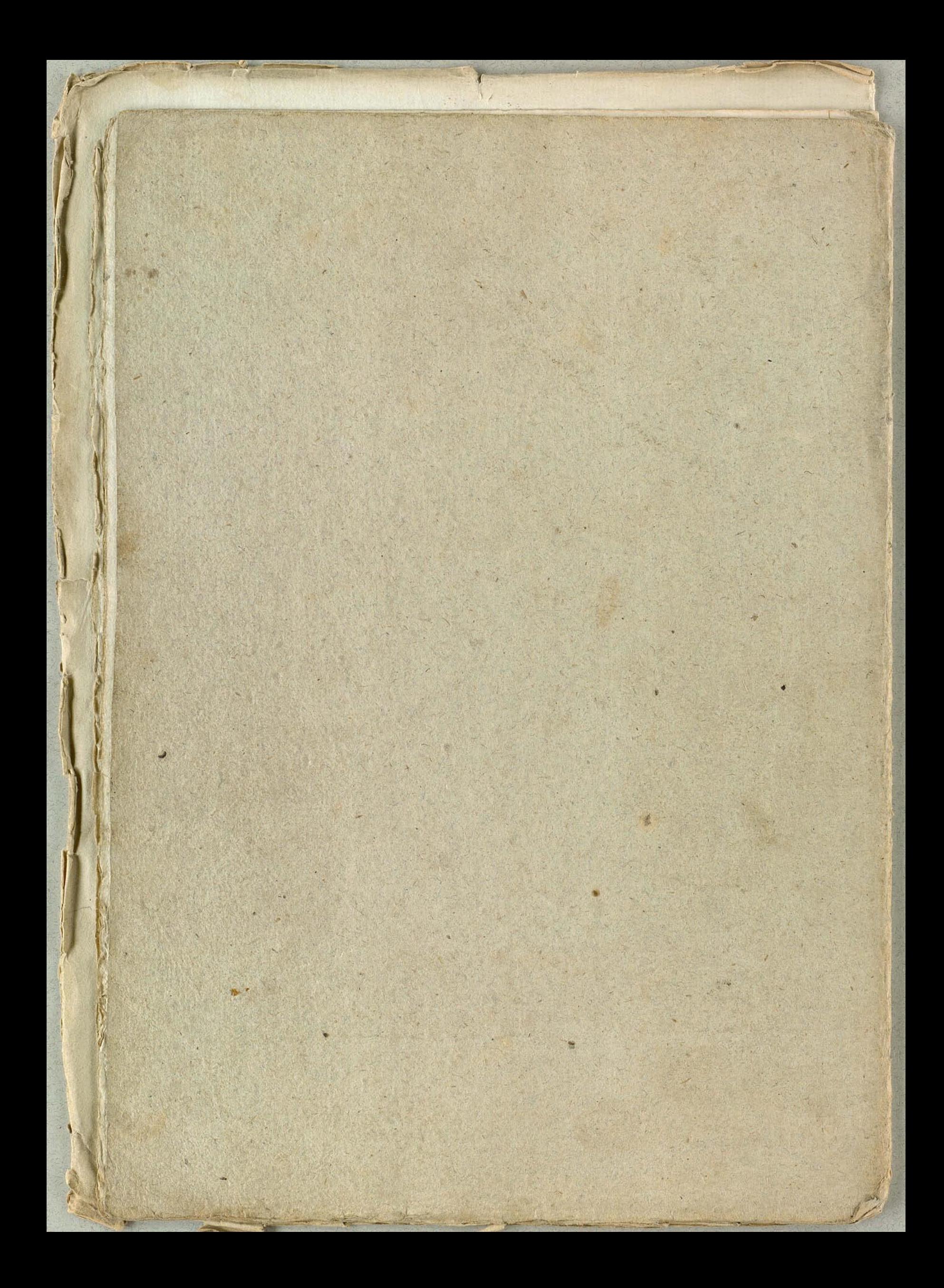